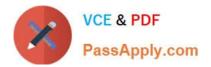

# C2060-218<sup>Q&As</sup>

IBM Sterling B2B Integrator V5.2 Solution Implementation

### Pass IBM C2060-218 Exam with 100% Guarantee

Free Download Real Questions & Answers **PDF** and **VCE** file from:

https://www.passapply.com/C2060-218.html

100% Passing Guarantee 100% Money Back Assurance

Following Questions and Answers are all new published by IBM Official Exam Center

Instant Download After Purchase

100% Money Back Guarantee

😳 365 Days Free Update

800,000+ Satisfied Customers

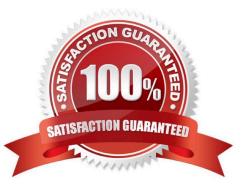

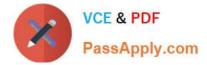

#### **QUESTION 1**

Assuming a system with configuration for tracking purchase orders as "PON", an operator needs to search for an inbound ASC X12 purchase order from a specific trading partner. Which correlation name should be selected along with the Sender ID from the Document Advanced Search?

- A. Name: PONValue: "actual purchase order number"
- B. Name: PurchaseOrderNumberValue: "actual purchase order number"
- C. Name: Purchase Order NumberValue: "actual purchase order number"
- D. Name: Purchase\_Order\_NumberValue: "actual purchase order number"

Correct Answer: A

#### **QUESTION 2**

A company requires all data at rest to be stored securely. How can this be configured in IBM Sterling B2B Integrator (SBI)?

- A. Import a System Certificate.
- B. Create a PGP Server Profile.
- C. Enable Document Encryption.
- D. Configure an Obscure Data service.

Correct Answer: C

#### **QUESTION 3**

IBM Sterling B2B Integrator (SBI) is installed with a LDAP connection to allow users to log in using their username/password stored in the LDAP server. A user is created in SBI as a local user and the InternalUser password policy is specified. The InternalUser policy states that the password has to be changed every 30 days. After 29 days the SBI security administrator deletes the InternalUser policy from the system. When the user logs in two days later, will the user be prompted to change the password?

A. Yes, because of the configuration of the original password policy.

- B. No, because the policy is deleted so the user has no password policy.
- C. The user will not be logged in because there is no valid policy specified.

D. No, the policy is irrelevant since the password is managed by the LDAP server.

Correct Answer: B

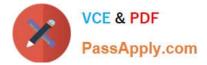

#### **QUESTION 4**

A mapping specialist is testing a map that has been created. For some reason an extended rule on an output element is not executed. What is the most probable reason?

- A. The element is not in a group.
- B. There is no link to the element.
- C. Extended rules are not executed on the output side.
- D. Extended rule on the input side ran nullifying the output side.

Correct Answer: B

#### **QUESTION 5**

A customer is setting up a new EDI trading partner that uses the ASC X12 standard. The trading partner will be sending inbound purchase orders to the customer and expects to receive Functional Acknowledgments (ASC X12 997) transactions in return with Transaction Level acknowledgment detail. Where does the customer enable the outbound Functional Acknowledgments to the trading partner?

- A. Set level Inbound Document Envelope
- B. Group level Inbound Document Envelope
- C. Interchange level Inbound Document Envelope
- D. Parameter to X12Deenvelope service in the X12DeenvelopeUnified Business Process (BP)

Correct Answer: B

#### **QUESTION 6**

How can a report be set to be stored on the file system?

- A. Schedule a report.
- B. Create a new report.
- C. Edit an existing report.
- D. Change a properties file.

Correct Answer: A

#### **QUESTION 7**

A Business Process (BP) implementer wants to use the Document Keyword Replace Service in the Graphical Process Modeler (GPM) but the service is not showing in the All Services stencil. What needs to be done to make the Document Keyword Replace Service show in the GPM?

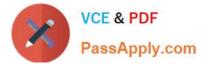

- A. Update the license file.
- B. Create a service configuration.
- C. Execute install3rdParty.sh/.cmd.
- D. Add JavaTask to adapters.properties.

Correct Answer: B

#### **QUESTION 8**

A developer has been asked to create an EDI process for generating outbound ASC X12 invoices, purchase order acknowledgments, and advanced ship notices for a number of partners. All transaction types are generated by the application systems and processed by IBM Sterling B2B Integrator (SBI) throughout the day. The requirement is that certain outbound EDI transactions or partners be translated and enveloped immediately while others are deferred such that they are translated and enveloped only at specific times. Which asset can be scheduled to implement the deferred processing?

- A. X12Envelope Service
- B. EDI Envelope Service
- C. Document Extraction Service
- D. X12EnvelopeUnified Business Process (BP)

Correct Answer: B

#### **QUESTION 9**

A developer is creating an IBM Sterling B2B Integrator (SBI) Business Process (BP) using the Graphical Process Modeler (GPM). A Mailbox Delete service is being used to delete a specific message from a mailbox. The developer is assigning the parameter MessageId to delete in the name- value pair in the Service Editor. There are other services being used in the BP that create the XML tag MessageId in Process Data. Which message mode in the GPM Service Editor will be required to ensure that the value of MessageId set in the Service Editor will be used?

- A. Message from ServiceInput Msg tab: Allow Message Write
- B. Message from ServiceInput Msg tab: Allow Process Data Write
- C. Message to ServiceOutput Msg tab: Obtain Message First, then Process Data
- D. Message to ServiceOutput Msg tab: Obtain Process Data First, then Messages

Correct Answer: D

#### **QUESTION 10**

Which Business Process (BP) check in option must be set to enable tracking of documents to be seen in the "Current Documents" details list?

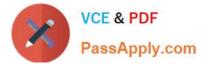

- A. Enable Transaction
- **B.** Document Tracking
- C. Set the Event Reporting Level to: Full
- D. Set the Document Storage to: Inherited

Correct Answer: B

#### **QUESTION 11**

A developer has been tasked with creating an inbound EDI process to support ASC X12 and EDIFACT EDI standards. A communications process has been created that retrieves the inbound EDI data on a scheduled basis from a Value Added Network (VAN). The file retrieved from the VAN contains a mix of EDIFACT and ASC X12 interchanges. Which asset is used to split the file by interchange and invoke the proper EDI standard specific Business Process (BP) for each interchange?

- A. Typing Service
- **B. EDI Parser Service**
- C. EDIDenveloping Service
- D. Document Extraction Service

Correct Answer: C

#### **QUESTION 12**

A client is experiencing failed Business Processes (BP) due to a resource group not having an active adapter available. Which menu path identifies the adapters that are disabled?

- A. Operations > Thread Monitor
- B. Operations > Support Tools > Support Case
- C. Deployment > Services > Configuration > List
- D. Deployment > Services > Installation > Setup

Correct Answer: C

C2060-218 PDF Dumps

C2060-218 Practice Test

C2060-218 Study Guide

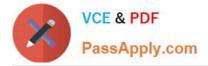

To Read the Whole Q&As, please purchase the Complete Version from Our website.

## Try our product !

100% Guaranteed Success
100% Money Back Guarantee
365 Days Free Update
Instant Download After Purchase
24x7 Customer Support
Average 99.9% Success Rate
More than 800,000 Satisfied Customers Worldwide
Multi-Platform capabilities - Windows, Mac, Android, iPhone, iPod, iPad, Kindle

We provide exam PDF and VCE of Cisco, Microsoft, IBM, CompTIA, Oracle and other IT Certifications. You can view Vendor list of All Certification Exams offered:

https://www.passapply.com/allproducts

### **Need Help**

Please provide as much detail as possible so we can best assist you. To update a previously submitted ticket:

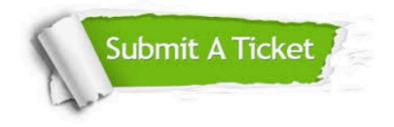

#### One Year Free Update

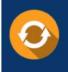

Free update is available within One Year after your purchase. After One Year, you will get 50% discounts for updating. And we are proud to boast a 24/7 efficient Customer Support system via Email.

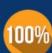

To ensure that you are spending on quality products, we provide 100% money back guarantee for 3<u>0 days</u>

**Money Back Guarantee** 

from the date of purchase

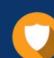

#### Security & Privacy

We respect customer privacy. We use McAfee's security service to provide you with utmost security for your personal information & peace of mind.

Any charges made through this site will appear as Global Simulators Limited. All trademarks are the property of their respective owners. Copyright © passapply, All Rights Reserved.